# <span id="page-0-0"></span>plasmodiumanophelescdf

June 5, 2024

i2xy *Convert (x,y)-coordinates to single-number indices and back.*

#### Description

Convert (x,y)-coordinates on the chip (and in the CEL file) to the single-number indices used in AffyBatch and CDF environment, and back.

#### Usage

i2xy(i) xy2i(x,y)

#### Arguments

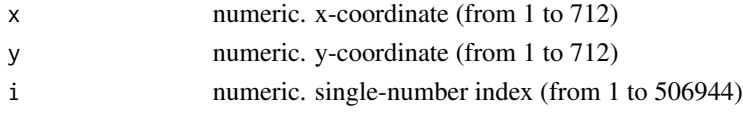

#### Details

Type i2xy and xy2i at the R prompt to view the function definitions.

#### See Also

[plasmodiumanophelescdf](#page-1-0)

#### Examples

```
xy2i(5,5)
i = 1: (712*712)
coord = i2xy(i)j = xy2i(cord[, "x"], coord[, "y"])
stopifnot(all(i==j))
range(coord[, "x"])
range(coord[, "y"])
```
<span id="page-1-1"></span><span id="page-1-0"></span>plasmodiumanophelescdf

*plasmodiumanophelescdf*

## Description

environment describing the CDF file

plasmodiumanophelesdim

*plasmodiumanophelesdim*

### Description

environment describing the CDF dimensions

# Index

∗ datasets i2xy, [1](#page-0-0) plasmodiumanophelescdf, [2](#page-1-1) plasmodiumanophelesdim, [2](#page-1-1)

i2xy, [1](#page-0-0)

plasmodiumanophelescdf, *[1](#page-0-0)*, [2](#page-1-1) plasmodiumanophelesdim, [2](#page-1-1)

xy2i *(*i2xy*)*, [1](#page-0-0)